#### CH-9 SESSION TRACKING

# WHAT IS THE NEED FOR SESSION TRACKING

# **SESSION TRACKING**

- Session simply means a particular interval of time.
- Session Tracking is a way to maintain state of an user.
- Http protocol is stateless protocol.
- Each time user request to the server, server treats the request as the new request.
  - So we need to maintain the state of an user to recognize to particular user.

- There are four typical solutions to this problem:
- > 1) Cookies
- > 2) URL rewriting
- > 3)Hidden Form Fields.
- 4)Servlets provide an outstanding sessiontracking solution: the HttpSession API.

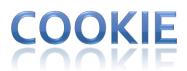

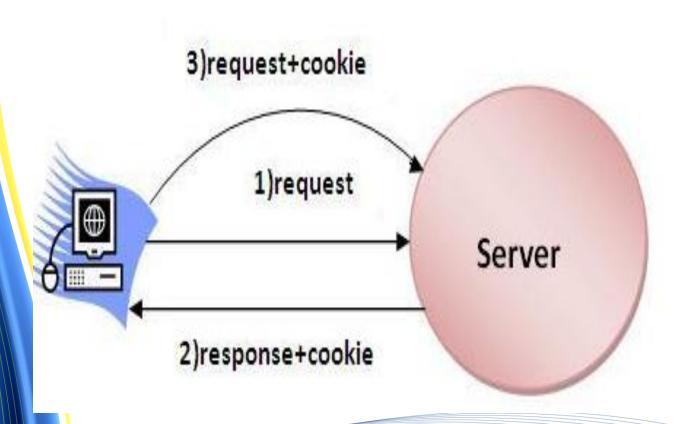

# ADVANTAGES AND DISADVANTAGES OF COOKIES

#### > Advantage :

- > 1. Simplest technique of maintaining the state
- > 2. Cookies are maintained at client side.
- Disadvantage:
- > 1. It will not work if cookie is disabled from the browser.
- 2.Only textual information can be set in cookie object.

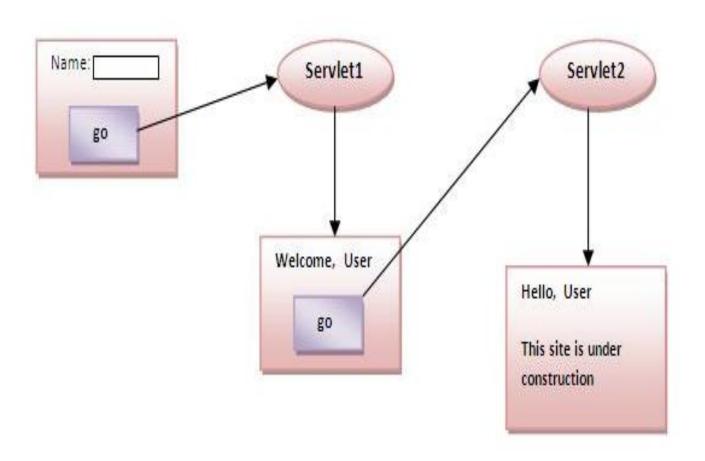

### HIDDEN FORM FIELD

- In case of Hidden form field an invisible textfield is used for maintaining the state of an user.
- In such case, we store the information in the hidden field and get it from another servlet.
- This approach is better if we have to submit form in all the pages and we don't want to depend on the browser.
- <INPUT TYPE="hidden" NAME="technology" VALUE="servlet">

# ADVANTAGE AND DISADVANTAGE OF HIDDEN FORM FIELD

- > Advantage:
- > It will always work whether cookie is disabled or not.
- Disadvantage:
- > It is maintained at server side
- Extra form submission is required on each pages.
- Only textual information can be used.

# HIDDEN FORM FIELD

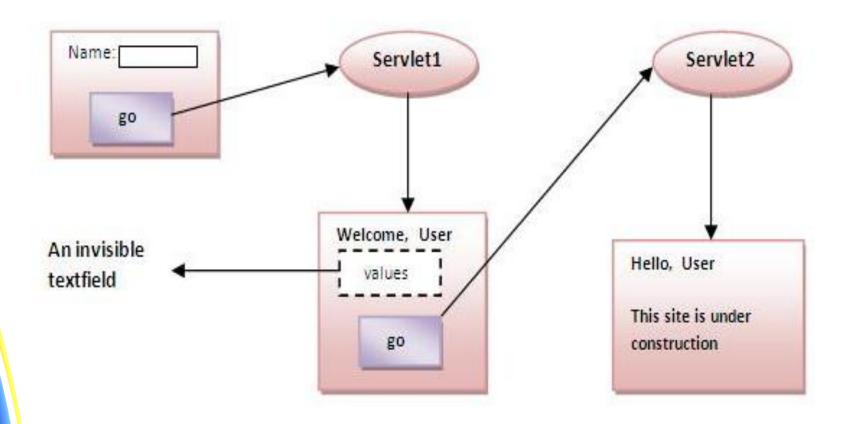

## URL REWRITING

- In URL rewriting, we append a token or identifier to the URL of the next Servlet or the next resource.
- We can send parameter name/value pairs using the following format:
- > url?name1=value1&name2=value2&??
- Original URL: <a href="http://server:port/servlet/ServletName">http://server:port/servlet/ServletName</a> Rewritten

URL: <a href="http://server:port/servlet/ServletName">http://server:port/servlet/ServletName</a>?<a href="mailto:sessionid=7456">sessionid=7456</a>

# ADVANTAGE AND DISADVANTAGE OF URL REWRITING

- > Advantage :
- ➤ 1.It will always work whether cookie is disabled or not(browser independent).
- 2.Extra form submission is not required on each pages.
- Disadvantage:
- > 1.It will work only with links.
- > It can send only textual information.

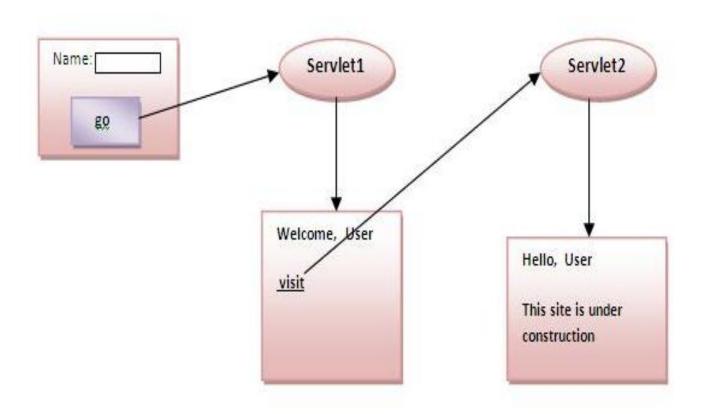

#### HTTPSESSION INTERFACE

- ➤ In such case, container creates a session id for each user.
- > The container uses this id to identify the particular user.
- An object of HttpSession can be used to perform two tasks:
- 1. bind objects
- 2. view and manipulate information about a session, such as the session identifier, creation time and last access time.

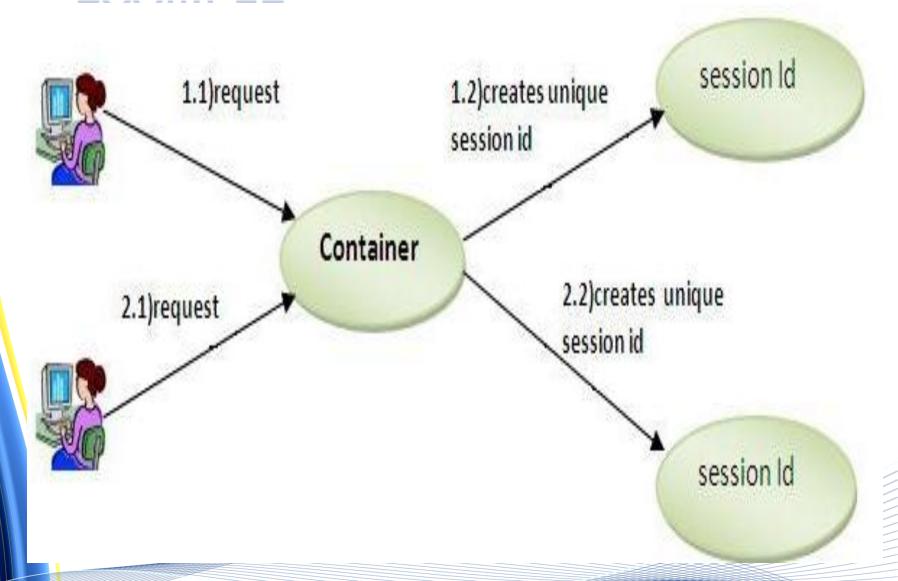

# SESSION...

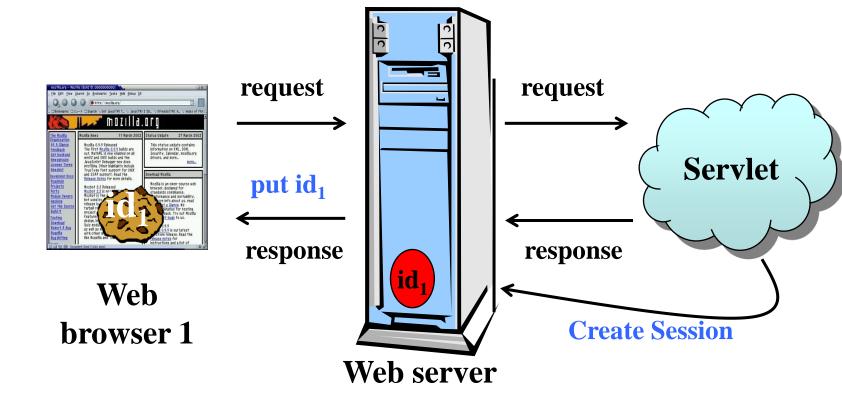

# SESSION.....

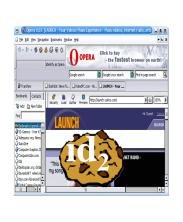

Web browser 2

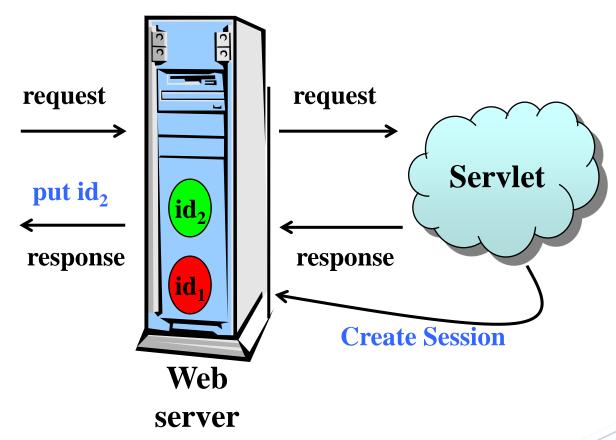

# SESSION...

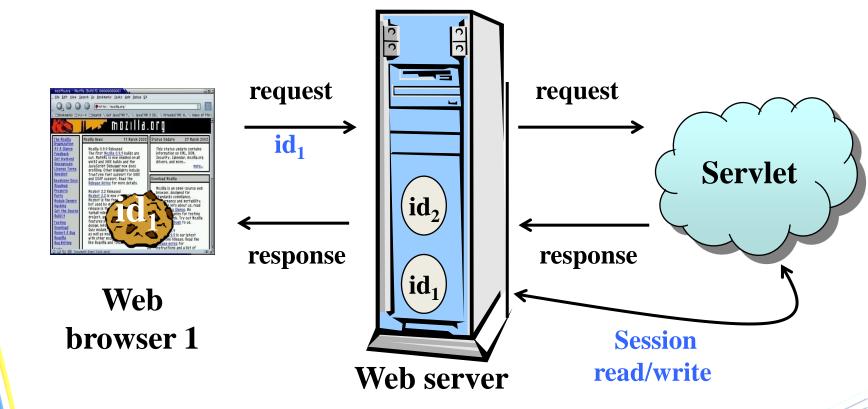

# SESSION...

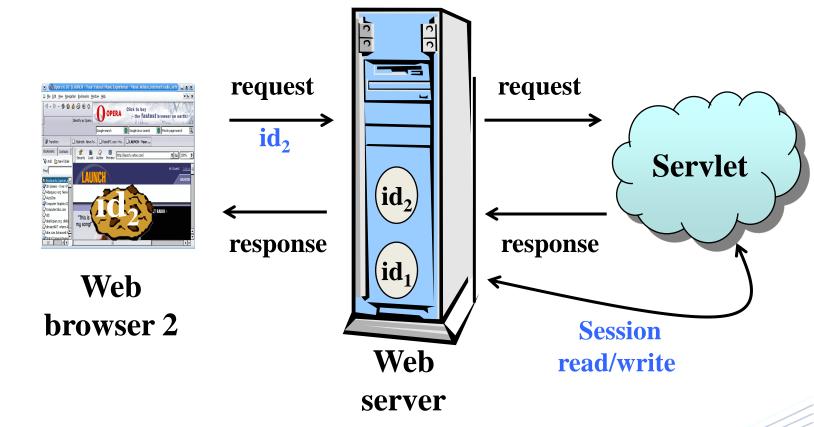

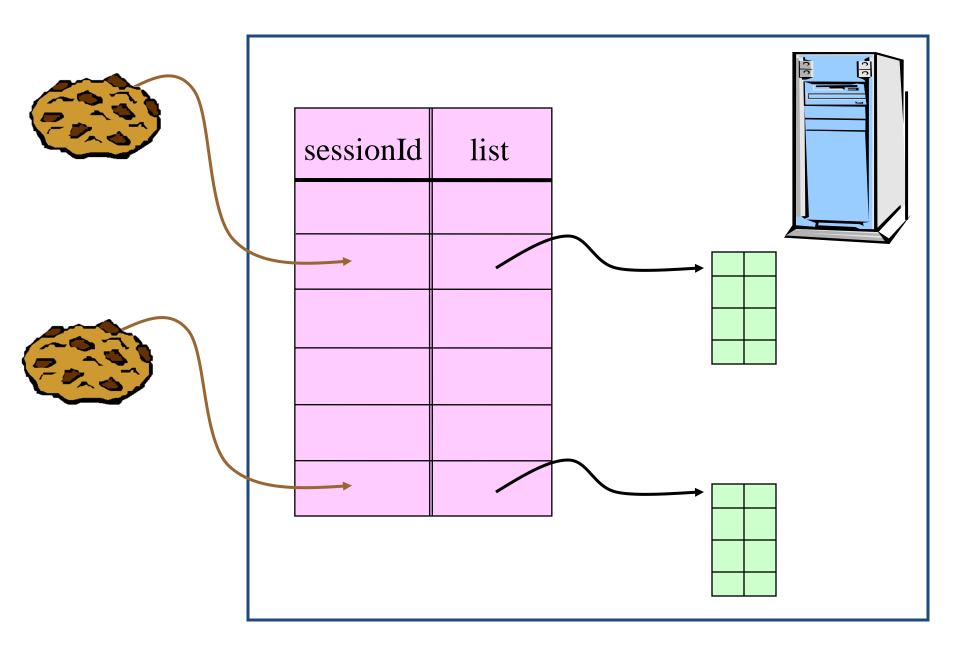

# HOW TO GET THE SESSION OBJECT

- The HttpServletRequest interface provides two methods to get the object of HttpSession :
- 1) HttpSession getSession(): returns the current session associated with this request, or if the request does not have a session, creates one.
- 2) HttpSession getSession(boolean create)
   : Return the current HttpSession associated with this request or, if there is no current session and create is true, returns a new session

#### METHOD OF HTTPSESSION CLASS

- Object getAttribute(String name)
  - retrieves a previously stored value from a session, returns null if no value found.
- Enumeration getAttributeNames()
  - Returns names of all attributes in the session.
- void setAttribute(String name, Object value)
  - Stores a value in a session.
- void removeAttribute(String name)
  - Removes values associated with name.

#### void invalidate()

Expires the session and unbinds all objects with it.

#### void logout()

 This method logs the client out of the Web server and invalidates all sessions associated with that client.

#### String getId()

 returns the unique identifier generated for each session.

#### boolean isNew()

- This method returns true if the client (browser) has never seen the session, usually because the session was just created rather than being referenced by an incoming client request.
- It returns false for preexisting sessions.

- > long getCreationTime()
  - returns the time in milliseconds since midnight, January 1, 1970 (GMT(Greenwich Mean Time)) at which the session was first built.
- long getLastAccessedTime()
  - returns the time in milliseconds at which the session was last accessed by the client.
- int getMaxInactiveInterval()
- void setMaxInactiveInterval(int seconds):
  - These methods get or set the length of time, in seconds, that a session should go without access before being automatically invalidated.
  - A negative value specifies that the session should never time out.
- Example :ShowSession.java

- SessionServlet.java
- OrderForm.html, ShowItems.java